Хватит работать сверхурочно, пора работать рационально

# Таймменеджмент

для системных администраторов

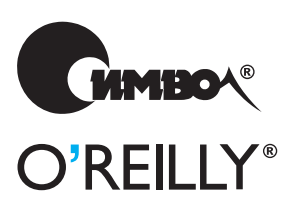

Томас Лимончелли

По договору между издательством «Символ-Плюс» и Интернет-магазином «Books.Ru – Книги России» единственный легальный способ получения данного файла с книгой ISBN 5-93286-090-1, название «Тайм-менеджмент для системных администраторов» - покупка в Интернет-магазине «Books.Ru – Книги России». Если Вы получили данный файл каким-либо другим образом, Вы нарушили международное законодательство и законодательство Российской Федерации об охране авторского права. Вам необходимо удалить данный файл, а также сообщить издательству «Символ-Плюс» (piracy@symbol.ru), где именно Вы получили данный файл.

# Time Management for System Administrators

*Thomas A. Limoncelli*

O'REILLY®

# Тайм-менеджмент для системных администраторов

*Томас Лимончелли*

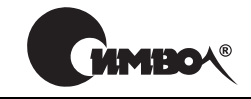

Санкт-Петербург – Москва 2007

Томас Лимончелли

# Тайм-менеджмент для системных администраторов

Перевод С. Иноземцева

Главный редактор *А. Галунов* Зав. редакцией *Н. Макарова* Научный редактор *О. Цилюрик* Редактор *А. Кузнецов* Корректор *О. Макарова* Верстка *Д. Орлова*

*Лимончелли Т.*

Тайм-менеджмент для системных администраторов. – Пер. с англ. – СПб: Символ-Плюс, 2007. – 240 с., ил. ISBN 5-93286-090-1

По тайм-менеджменту изданы сотни книг, но только эта написана сисадмином для сисадминов. Автор учитывает специфику их труда: работая над долгосроч ными проектами, сисадмины вынуждены постоянно прерываться, чтобы нала дить технику, помочь пользователям. И даже овладев всеми тонкостями про фессии, сисадмин задерживается по вечерам и работает по выходным.

Основное внимание уделяется приемам, которые помогут сисадминам не толь ко вести повседневные дела, но и справляться с неизбежными критическими ситуациями. Вы научитесь управлять отвлекающими факторами, исключать непроизводительные затраты времени, вести список дел, разрабатывать проце дуры для регулярно совершаемых действий, сосредотачиваться на текущей за даче, расставлять приоритеты в соответствии с ожиданиями клиентов, доку ментировать и автоматизировать рабочие процессы для ускорения их выполне ния. Издание насыщено примерами, взятыми автором из его долгой карьеры, на протяжении которой он занимался обслуживанием рабочих станций и сер веров, а также разработкой ПО и систем безопасности. А это значит, что чита тель получит советы бывалого человека. Томас давно занимается проблемой тайм-менеджмента, ведет обучающие семинары. Приемы, которыми он делится с коллегами, проверены на практике. Они работают!

#### **ISBN-13: 978-5-93286-090-8 ISBN-10: 5-93286-090-1 ISBN 0596007833 (англ)**

© Издательство Символ-Плюс, 2007

Authorized translation of the English edition © 2006 O'Reilly Media, Inc. This trans lation is published and sold by permission of O'Reilly Media, Inc., the owner of all rights to publish and sell the same.

Все права на данное издание защищены Законодательством РФ, включая право на полное или час тичное воспроизведение в любой форме. Все товарные знаки или зарегистрированные товарные зна ки, упоминаемые в настоящем издании, являются собственностью соответствующих фирм.

Издательство «Символ-Плюс». 199034, Санкт-Петербург, 16 линия, 7, тел. (812) 3245353, edit@symbol.ru. Лицензия ЛП N 000054 от 25.12.98. Налоговая льгота – общероссийский классификатор продукции ОК 00593, том 2; 953000 – книги и брошюры. Подписано в печать 26.04.2007. Формат  $70x100<sup>1</sup>/16$ . Печать офсетная. Объем 15 печ. л. Тираж 2000 экз. Заказ N Отпечатано с готовых диапозитивов в ГУП «Типография «Наука» 199034, Санкт-Петербург, 9 линия, 12.

# **Оглавление**

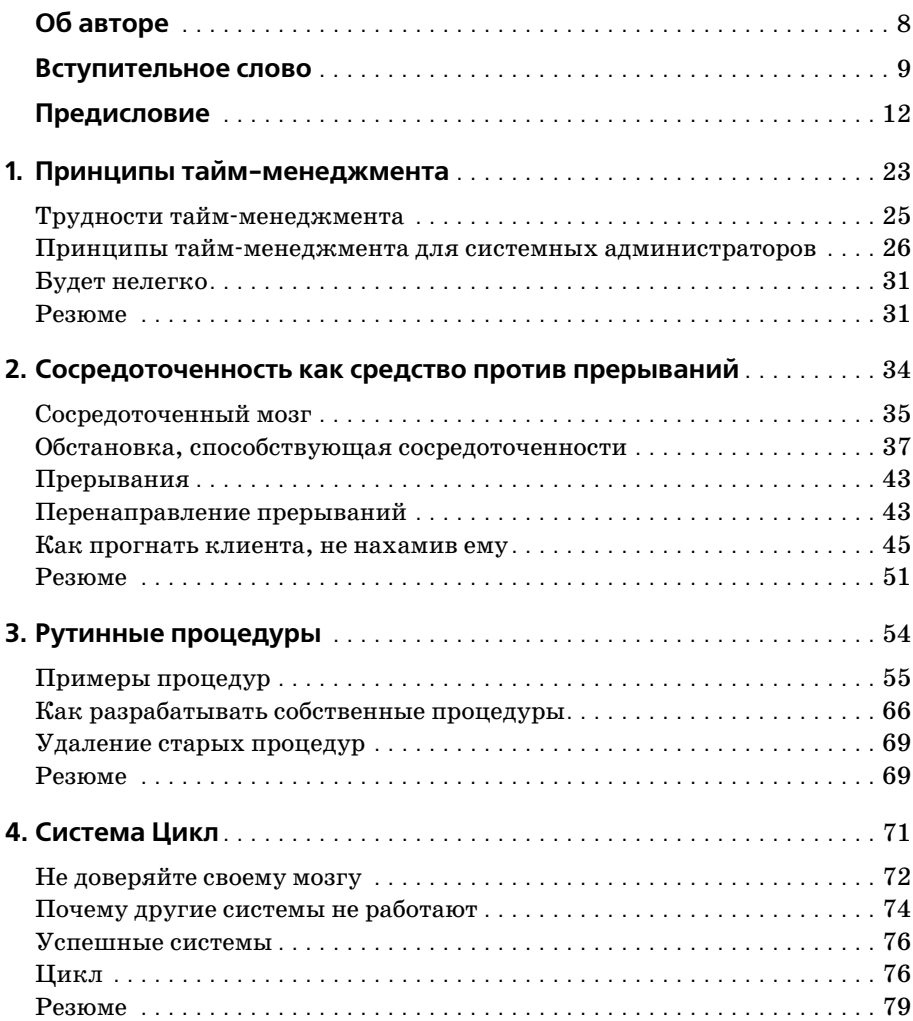

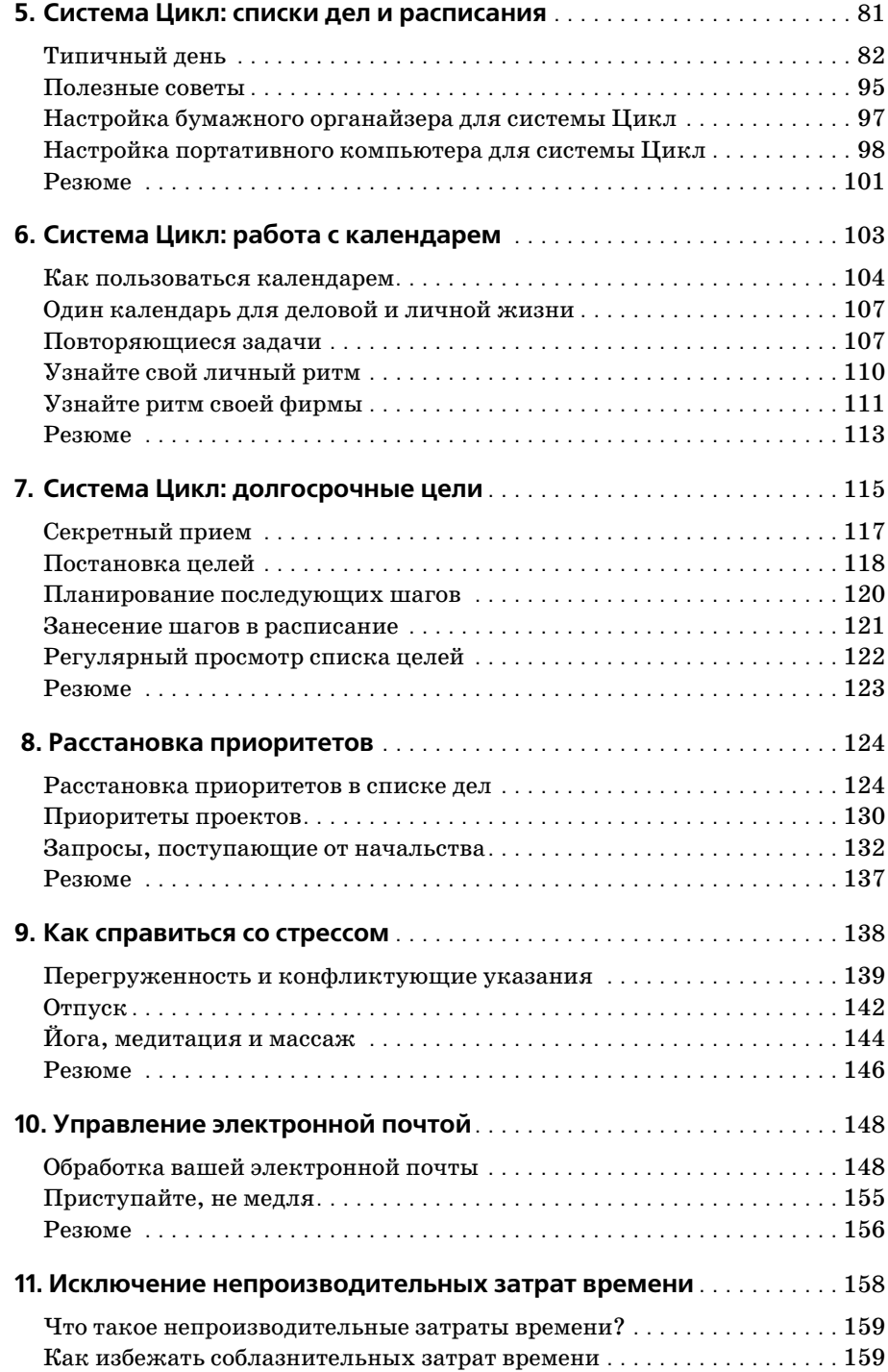

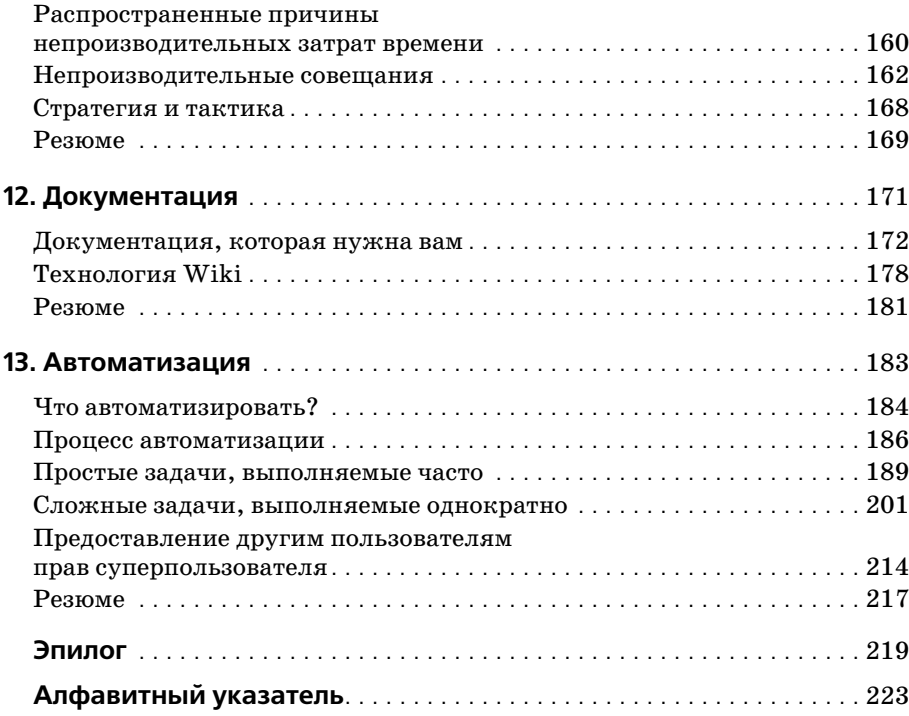

# <span id="page-8-0"></span>**Об авторе**

**Томас Лимончелли** (Thomas A. Limoncelli) – признанный во всем мире автор и лектор, специалист во многих областях, включая системное ад министрирование, компьютерные сети и компьютерную безопасность. Работает системным администратором с 1988 года, периодически вы ступает с докладами на конференциях, посвященных самым разным темам – от брандмауэров и безопасности до тайм-менеджмента. Томас работал в Cibernet, Dean For America, Lumeta, Bell Labs/Lucent, AT&T и Mentor Graphics. В соавторстве с Кристиной Хоган (Christine Hogan) написал книгу «The Practice of System and Network Administration» (Практика системного и сетевого администрирования), Addison Wes ley. Закончил Университет Дрю (Drew University) в Мэдисоне, штат НьюДжерси, по специальности «Информатика». Томас Лимончелли ведет блог на сайте *www.EverythingSysadmin.com*.

# Вступительное слово

<span id="page-9-0"></span>Письмо самому себе:

Дорогой Я, (а как еще начать?)

Не забудь модернизировать сервер LDAP. Не забудь поставить заплату на брешь в безопасности zlib и на каждый пакет, использующий эту библиотеку. (Впрочем, если задуматься, есть ли пакеты, которые ее не используют?) Не забудь запланировать очередное 10-кратное увеличение объема внешней памяти. Не забудь решить проблему, возникшую у шефа с Outlook, или, по крайней мере, подготовить все необходимое для ее решения. Не забудь переустановить Oracle. Проверь, есть ли реализация Wiki-технологии лучше той, которую вы используете. Переделай систему регистрации пользователей и на этот раз убедись, что она корректно ведет себя в ситуациях, которые кажутся тебе физически невозможными. Убедись, что она не нарушает закон Sarbanes-Oxley, удовлетворяет требованиям ISO9000 и соблюдает кашрут. Проверь, как идет работа над проектами твоих подчиненных. Прочитай LISA за последние два года, чтобы убедиться, что ничто полезное для вашей инфраструктуры не упущено. Потом, если у тебя останется время, начни составлять план на следующую неделю.

Не стоит беспокоиться из-за того, что пункту «уйти в отпуск» вот уже 73 недели подряд нет места в твоем списке. Также не следует обижаться на жену, которая буквально покатилась со смеху, когда услышала, что ты собираешься написать вступительное слово к книге по тайм-менеджменту. Или все-таки обидеться?

Возможно, тебя вдохновят слова Генри Киссинджера: «На следующей неделе кризиса быть не может. В моем расписании уже нет места».

Ладно, чего там. Возвращайся к работе.

Искренне твой,

 $\mathbf{R}$ 

Вам знакома эта картина (ну, кроме эпизода с моей женой, действительно имевшего место)?

Первая книга Тома Лимончелли, написанная им в соавторстве с Кристиной Хоган (Christine Hogan) (теперь Лир (Lear)), стала ключевой работой в области системного администрирования. «The Practice of System and Network Administration» (Практика системного и сетевого администрирования) учит читателя строить разумную и организованную инфраструктуру, следуя отличным практическим рекомендациям. Но только в одной главе той книги говорится, как самому при этом остаться разумным и организованным. Книга, которая перед вами, как раз об этом.

Но почему системным администраторам нужна собственная книга по тайм-менеджменту? Думаю, за все эти годы я прочитал слишком много общих работ по этой теме. В данном издании Том блестяще раскрывает те грани системного администрирования, которые делают таймменеджмент в нашей профессии особенно сложным. В добавление к этому мне хотелось бы привести несколько черт типичного системного администратора, еще больше усложняющих ситуацию.

Во-первых, большинство системных администраторов проявляют исключительное упорство в решении проблем. Они вцепляются в проблему, как бульдоги, и не бросают ее, пока не добьются своего. Другие дела, такие как запланированные встречи или поддержание жизнедеятельности организма (например, еда и сон), отходят на второй план, а работа над проблемой, реальная или мысленная, продолжается, не считаясь ни с какими временными рамками. Для человека, который постоянно твердит «Еще секундочку, я почти разобрался», управление временем является почти непосильной задачей.

Вторая характерная особенность, которую я подметил в себе и моих коллегах, - искреннее желание помочь людям, поддержать их в общении с недружелюбной и не прощающей ошибок техникой и заставить ее работать так, чтобы у них все получалось. Черта сама по себе похвальная, но, заметив, что вы хотите и можете помочь, вас будут просить еще и еще. Люди всегда идут по пути наименьшего сопротивления, и жизнь в конце концов становится тем, что я называю «сплошная техподдержка». Пока была жива моя бабушка, я время от времени приезжал к ней во Флориду. Всякий раз, когда бы я ни появлялся, она и все ее друзья приносили мне свои электронные часы, чтобы установить точное время. И знаете, мне это нравилось. Все-таки жизнь не всегда идет только по плану, раз к вам в любой момент могут обратиться за помощью. Держу пари, у Супермена тоже были проблемы с таймменеджментом.

С готовностью сисадминов прийти на помощь тесно связано их желание поучаствовать в разрешении любого кризиса и спасти положение. Они не способны пробить лбом стену, но если бы могли, то обязательно сделали бы это. Идеализированный образ рыцаря-спешащего-на-помощь, безусловно, весьма привлекателен для новичков, но не является достаточно убедительной причиной оставаться на этой работе долгие годы.

Последняя черта типичного сисадмина, которую я хочу упомянуть, тоже похвальна сама по себе, но вызывает раздражение у его родных и близких и обращает в прах все его попытки применить тайм-менеджмент. Большинство системных администраторов получает удовольствие от своей работы. Монтаж оборудования, установка и переустановка программ, построение сетей, «копошение» в компьютере и т.д. - развлечение для них. Они занимаются этим целый день на работе, продолжая делать то же самое дома.

Я как-то ехал в междугороднем автобусе, и моей соседкой оказалась шеф-повар какого-то ресторана. Она заявила, что ненавидит готовить дома. Еще она сказала, что почтальоны, будучи в отпуске, не любят долго гулять пешком. Большинству системных администраторов, которых я знаю, подобные идеи покажутся дикими. Придя к ним домой, вы застанете их (и меня, как справедливо заметила моя жена) склонившимися над ноутбуком, и так они проводят практически все свободное время. Для системного администратора понятия «развлечения» и «работа» больше всего похожи на расплывчатую квантовую суперпозицию. Это замечательно, что мы любим свою работу, но это и ужасно, потому что мы не можем (и не хотим) прерывать ее. Трудно управлять своим временем, когда оно до такой степени неструктурировано.

Значит, надежды нет? К счастью, это не так. Тайм-менеджмент для системных администраторов был бы пустой затеей, но их поддерживают два решающих фактора:

- 1. Они сами.
- 2. Том Лимончелли.

Как я уже говорил, системные администраторы обожают чинить, организовывать, встраивать и оптимизировать. Однажды я наблюдал, как мой друг системный администратор стоял в очереди в кассу в супермаркете и перекладывал покупки в корзине. Он внимательно осматривал каждый предмет и клал его на подходящее место, словно играл в трехмерный Тетрис. Если бы мы только могли обернуть это мастерство себе на пользу, чтобы преодолеть трудности в организации своего времени, с которыми мы сталкиваемся...

А ведь мы это можем! Том поможет нам. Он знает, как это сделать. Том много лет работает над проблемой, связанной с тем, как организовать время и преуспеть в нашей профессии. С тех пор как мы с ним познакомились лет десять назад на моей первой конференции LISA, я имею честь наблюдать, как он решает этот вопрос в самых разных контекстах - от разбиения сети AT&T Bell Lab на две части до поддержки технологической инфраструктуры избирательного штаба одного из кандидатов на политическую должность. В любой ситуации он способен внести в работу многолетний опыт системного администрирования, прекрасное знание людей и здоровое чувство юмора.

А теперь сядьте поудобнее, пристегните ремни и радуйтесь - Том поможет привнести тайм-менеджмент и здравый смысл в вашу жизнь.

> - Дэвид Н. Бланк-Эдельман (David N. Blank-Edelman) Сентябрь, 2005 (сисадмин с 20-летним стажем)

# <span id="page-12-0"></span>**Предисловие**

– «Тайм-менеджмент для системных администраторов»?

–  $V_{\rm \Gamma V}$ .

– Будете рассказывать о том, как пользоваться карманными компью терами, электронным календарем vCal, серверами календарей и про чей дребеденью?

– Вовсе нет. В подобных вещах системный администратор разберется и без книг.

– Тогда почему бы мне просто не купить одну из 10 миллионов других книг по тайм-менеджменту?

– Потому что они не годятся. Ладно, они *годятся*. Только не «нам». Они обращаются к некоему обобщенному читателю, которым мы с ва ми не являемся. Я – профи. Системный администратор. Эксперт по се тям. После работы я живу почти так же, как на работе, – посмотрите, какой убийственный сервер я установил дома. Как только доведу его до ума, на работе сделаю то же самое. Других таких профессий поис кать. Нейрохирург, придя домой, не пытается испробовать новую ме тодику на своем коте в надежде на то, что при удачном исходе ее мож но будет применять на пациентах.

– (Выгоняя кота из комнаты.) Я больше не подпущу вас к своему коту!

– Послушайте, я лишь пытаюсь сказать, что системное администриро вание не работа. Это стиль жизни. Нам нужны книги по тайм-менеджменту, в которых говорится о нашем стиле жизни, используется при вычная нам терминология и решаются наши проблемы.

– Стиль жизни?

– Стиль жизни, стиль работы, как вам больше понравится. Ни в какой другой профессии человеку не приходится буквально разрываться на части. Пользователи непрерывно отвлекают нас просьбами, не давая ни одно дело довести до конца. У компьютеров свои запросы, их мы то же должны удовлетворять. Наше начальство хочет, чтобы мы реализо вали долгосрочные проекты, но одновременно заваливает нас требова ниями устранить мелкие неполадки, так что работать над долгосроч ными проектами абсолютно невозможно!

В нашей профессии трудно встретить хорошего наставника. Если шеф технарь, он может помочь в решении технических вопросов, но не в об ласти тайм-менеджмента. Если же он далек от техники, то не может быть наставником, потому что «не въезжает» в требования, предъявляемые нашей работой.

 $-A$  как вы достигли такой высокой квалификации?

- Ну, во-первых, когда-то я прослушал кучу курсов по тайм-менеджменту и понял, что 80% того, чему меня учили, не имеет отношения к сисадминам. Однако я не растерял остальные  $20\%$ . С годами я усовершенствовал эти приемы, разработал много собственных и даже стал вести семинары по этой теме. Содержание семинаров и обобщено в этой книге.

- Вы меня все еще не убедили.

- Позвольте привести пример. Вы ведь знаете, в чем разница между интерпретируемым и компилируемым языками.

- Конечно! Интерпретируемые языки медленнее, потому что каждая строка кода заново интерпретируется всякий раз, когда интерпретатор ее встречает. В компилируемых языках много времени уходит на предварительную обработку программы и ее перевод на машинный язык, зато потом она выполняется быстрее аналогичной интерпретируемой программы.

- Совершенно верно.

- Так вы хотите, чтобы я откомпилировал свою жизнь?

- Нет, хотя это был бы идеальный вариант. Впрочем, у компиляторов мы можем научиться главному - потратить немного времени сначала, чтобы много раз не тратить его потом. Например, на одном из предыдущих мест работы я должен был периодически заменять ленты для резервного копирования. Тогда еще не было недорогих кассетных магнитофонов, облегчающих эту работу. У нас было три главных сервера в машинном зале и восемь серверов поменьше в разных концах здания. Можно было не менять ленту, на которой еще достаточно свободного места, но мне всегда было трудно принять решение, могу ли я не менять ленту на конкретном сервере. Если я ошибался в оценке свободного места на ленте, то операция резервного копирования на нее могла сорваться. Естественно, я хотел избежать подобных сбоев! Эта ситуация держала меня в состоянии постоянного стресса. В один прекрасный день я осознал, что действую как интерпретатор, ежедневно повторяя каждый свой шаг и обдумывая каждую деталь. Мне понадобилось проанализировать процесс всего один раз и затем всегда придерживаться принятых решений.

Первое решение, которое я принял, звучало так: «Лента гораздо дешевле моего времени». Поэтому вместо экономии каждого бита я стал жертвовать местом на ленте ради выигрыша во времени.

Следующее решение: «Не нужно напрягаться по поводу несущественных данных». Данные на восьми малых серверах, установленных в других частях здания, были гораздо менее важными, чем данные на глав ных серверах в машинном зале. Тем не менее я беспокоился и об этих не столь важных данных. Я должен был перестать волноваться (и ис пытывать стресс) по поводу несущественной информации. Сисадмины не всегда правильно расставляют приоритеты.

Я решил, что должен провести анализ один раз и пользоваться его ре зультатами каждый день. Я должен был из интерпретатора превра титься в компилятор: один раз откомпилировать решение, а затем применять его снова и снова. Мой анализ показал, что ленты для сер веров в машинном зале нужно менять почти ежедневно. Следовательно, я должен был менять их каждый день независимо от того, сколько на них остается свободного места.

А на малых серверах ленты надо было менять гораздо реже. Я должен был менять их каждый понедельник и на следующий день после не удачного резервного копирования по причине переполнения ленты.

– Вы приняли решение, что периодические сбои допустимы?

– Да. Я перестал стремиться к идеалу там, где это необязательно. Пер фекционизм нередко излишен и приводит к непроизводительным за тратам времени.

Создатели Интернета прекрасно это понимали. Они осознавали, что никогда ничего не добьются, если будут ждать появления безупреч ных коммуникаций, и разработали протоколы, работавшие в неиде альной среде.

– Но мой шеф ждет от меня идеальной работы.

– На самом деле у вашего шефа есть какаято своя система приорите тов, и он понимает, что компромиссы неизбежны. В главе 8 мы погово рим, как следует управлять шефом.

– Пожалуйста, пообещайте, что ваши советы не будут иметь отноше ния к компиляторам и интерпретаторам.

– Обещаю. Не все поддается этой аналогии. Мы обсудим следующие важные темы:

- Содержание всех инструментов тайм-менеджмента в одном месте.
- **•** Использование мозга для текущей работы, а внешних носителей для хранения остальной информации.
- **•** Разработка процедур для дел, которые вы совершаете регулярно.
- **•** Предварительная компиляция решений путем выработки привы чек и заклинаний.
- **•** Поддержание в себе состояния сосредоточенности во время работы над проектом.
- **•** Повышение качества личной жизни за счет применения описанных приемов и вне работы.
- И вы придумали для этого какое-то хитроумное сокращение?

– Нет. Сейчас вам важно знать, что я построил каждую главу так, что в ней собраны конкретные проблемы системных администраторов. Они, так сказать, наслаиваются друг на друга.

Глава 1 «Принципы тайм-менеджмента»

Что отличает нас от других? В первую очередь, количество прерываний, отвлекающих нас, и множество проектов, над которыми мы должны работать одновременно. Но есть и другие факторы. В этой главе представлены основные принципы, которые получат развитие на протяжении книги.

Глава 2 «Сосредоточенность как средство против прерываний»

В этой главе обсуждается, как корректно обращаться с клиентом, прерывающим вашу работу. Вы мало чего достигнете, если не будете управлять прерываниями.

#### Глава 3 «Рутинные процедуры»

В этой главе показано, как превратить хаос в рутинную процедуру. Наша работа имеет высокую степень хаотичности, а любая удачная процедура немножко уменьшает этот хаос и значительно понижает наш стресс. Когда мы разрабатываем процедуры, наши задачи становятся делом привычки, и мы с меньшей вероятностью забываем о них.

Глава 4 «Система Цикл»

Эта глава является введением в мою систему Цикл, которая представляет собой технику работы со списком дел. Вы научитесь «жонглировать» многочисленными делами, ничего не роняя. Даже если на выполнение всех ваших заданий требуется 100 часов, вы сумеете справиться с ними, не выходя за рамки 8-часового рабочего дня.

Глава 5 «Система Цикл: списки дел и расписания»

В этой главе подробно описана ежедневная практическая работа по системе Цикл, которая заключается в составлении списка дел и расписания на текущий день. В главе также приводятся тактические и стратегические советы на случай, когда вы чрезмерно завалены работой.

Глава 6 «Система Цикл: работа с календарем»

У системных администраторов всегда много деловых встреч, и они должны участвовать во многих совещаниях. При рациональном подходе вы перестанете пропускать встречи и совещания и у вас еще останется время на личную жизнь и развлечения. В этой главе я расширяю систему Цикл так, что в нее включается календарь.

Глава 7 «Система Цикл: долгосрочные цели»

Эта глава научит вас ставить долгосрочные цели - как личные, так и профессиональные - и достигать их. Как вы представляете свою жизнь через десять лет? Ваши представления с большей вероятностью превратятся в реальность, если вы уже сейчас займетесь планированием.

Глава 8 «Расстановка приоритетов»

Хороший жонглер может подбрасывать одновременно много предметов, но будет вынужден остановиться, если допустит ошибку. Великий жонглер умеет растянуть жонглирование, специально уронив один или два шарика ради того, чтобы остальные продолжали летать. В этой главе я обсуждаю несколько разных способов расстановки приоритетов, позволяющих системе Цикл работать еще эффективнее.

Глава 9 «Как справиться со стрессом»

Короткая глава о том, как я научился справляться со стрессом.

Глава 10 «Управление электронной почтой»

Все мы получаем слишком много электронной почты. В этой главе я привожу несколько реалистичных советов по поводу того, как справиться с этим бурным потоком.

Глава 11 «Исключение непроизводительных затрат времени»

Одним из способов иметь больше времени является исключение его непроизводительных затрат. Здесь я говорю о том, как распознать потери времени и исключить их из своей жизни.

Глава 12 «Документация»

Эта глава посвящена безболезненному составлению документов. Документируя свою работу, мы облегчаем себе тайм-менеджмент двумя способами. Во-первых, мы тратим меньше времени на попытки вспомнить, как выполняется та или иная задача, потому что можем обратиться к документации. Во-вторых, нам легче будет поручить задачу другому сотруднику, полностью исключив ее из своего списка дел. Проблема в том, чтобы найти эффективный способ, позволяющий вам выработать привычку документировать процессы. Решение состоит в использовании технологии Wiki.

Глава 13 «Автоматизация»

Что может быть лучше компьютера, выполняющего за вас вашу работу? Есть множество современных и простых способов, с помощью которых вы сможете приступить к автоматизации своей работы прямо сегодня, даже если вы не сильны в программировании. В этой главе приводятся методы, позволяющие приложить минимум усилий, чтобы автоматизировать максимум процессов.

#### Эпилог

Несколько заключительных замечаний с предложениями, как потратить свободное время, появившееся у нас после применения приемов, описанных в этой книге.

# **Как читать эту книгу**

 $-$  И это все мне поможет?

– Безусловно! Когда вы прочитаете эту книгу, вся ваша жизнь удиви тельным образом мгновенно преобразится и все ваши проблемы будут решены. Кроме того, вы будете лучше выглядеть!

– Правда?

– Нет. Эта книга не решит все ваши проблемы, тем более мгновенно. Я думаю, вы встречали достаточно торговых агентов и понимаете: лю бой, кто обещает, что его товар моментально избавит вас от всех про блем, говорит неправду.

– Так *чего* мне ждать от этой книги?

– Эта книга даст вам технологию организации времени. Здесь описана система, которая подходит мне и другим. Она может подойти и вам. Эта технология позволит вам избавиться от старых плохих привычек и выработать хорошие. Грустная правда заключается в том, что вы всю жизнь вырабатывали дурные привычки, и потребуется определен ное время, чтобы заменить их хорошими. Психологи говорят, что нужно вести себя по-новому 21 день, чтобы это поведение перешло в привычку.

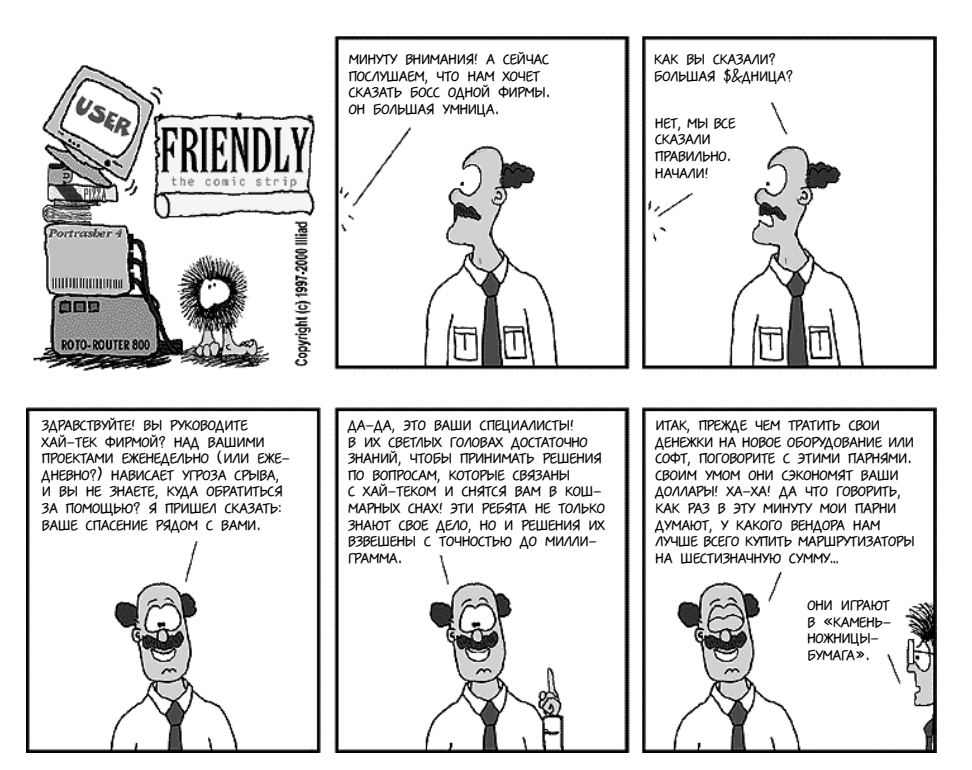

– То есть через 21 день я…

– Возможно, у вас уйдет больше времени. Я не рассказывал вам, как впервые попробовал заняться тайм-менеджментом?

– Нет.

– Я посетил двухдневный семинар. В течение следующего месяца я не применил ни одного приема из числа упомянутых на семинаре. Мне ка залось, что на изменение привычного стиля работы уйдет слишком много сил! А потом наступил действительно напряженный период, в те чение которого я должен был сделать гораздо больше дел, чем мог ус петь. И вот я «откопал» органайзер в кожаном переплете, который вхо дил в комплект учебных пособий, выданных на семинаре, и стал лихо радочно вспоминать, чему меня учили. С помощью учебника я кое-как восстановил то, что проходил.

– И что дальше?

– В тот день я успел сделать столько, сколько раньше не успел бы за сто лет. Кроме того, я совсем не беспокоился по поводу дел, отложен ных на потом.

Через несколько месяцев я снова открыл учебник, чтобы освежить в па мяти методы тайм-менеджмента и воспользоваться какими-нибудь еще. Было нелегко, пришлось преодолевать себя, но в конце концов эти приемы стали моей второй натурой. И главное – я нашел методы, под ходящие именно системным администраторам. Вскоре я стал обучать этим методам своих коллег, затем стал вести семинары сам, а теперь весь мой опыт здесь, в этой книге.

– Сколько времени прошло, прежде чем вы стали применять эти мето ды на практике?

– От месяца до года. Это зависело от конкретного метода. Я полагаю, нечто подобное произойдет и с этой книгой. Вы прочитаете ее, проиг норируете половину прочитанного и затем вернетесь к ней, чтобы по искать «новый» совет. Несколько десятков лет я вырабатывал плохие привычки. Чтобы отказаться от них и выработать новые, потребова лось немало времени.

Чем раньше вы начнете, тем скорее произойдут какие-то сдвиги. Начните сегодня.

– Легко сказать. Пользователи заходят в мою комнату каждые пять минут. У меня не будет времени на чтение.

– Да, это так. Давайте заключим сделку. Я в первой же главе расска жу, как реагировать на отвлекающие факторы, а вы пообещаете ис пробовать на практике каждый метод хотя бы один раз.

– По рукам!

## Для кого эта книга

Эта книга адресована инженерам, работающим в области информационных технологий (ИТ), системным администраторам, администраторам сетей, операторам, персоналу, обслуживающему вычислительную технику, и представителям многих других компьютерных профессий. Она написана для тех, кто стоит на первых ступеньках своей карьеры, но будет столь же полезной и «ветеранам». Если вы считаете, что вам некогда читать эту книгу, то она вам просто необходима.

Книга не рассчитана на программистов. «Бета-читатели» говорили мне, что программистам она будет очень полезна, но я чувствую, что у программистов несколько иные проблемы, и они заслуживают, чтобы для них написали отдельную книгу. Если вы программист, купите эту книгу и подарите ее своему системному администратору. Если вы прочтете ее до того, как подарите, я никому не скажу.

# О книге

Эта книга описывает определенную технологию. Методы тайм-менеджмента могут быть реализованы при помощи карандаша и бумаги либо современнейшего портативного компьютера (PDA). Первая часть книги поможет вам освоить основы тайм-менеджмента: управление прерываниями, отвлекающими вас от работы, и ведение списка дел, позволяющего вам не забыть о поступивших запросах и выполнить их в срок или хотя бы в соответствии с вашими приоритетами. Эта книга поможет превратить хаотичную непланируемую деятельность в набор простых процедур, о которых вы не забудете. Затем я расширю область применения описываемых методов и научу вас пользоваться ими для организации календаря встреч, обработки электронной почты, борьбы со стрессом и достижения долгосрочных целей. Наконец, я коснусь приемов, которые могут ускорить ваш карьерный рост, таких как исключение непроизводительных затрат времени, ведение экономящей время документации и автоматизация повседневной деятельности, позволяющая избежать технических ошибок и опять-таки сэкономить время.

Теперь, когда вы знаете, о чем эта книга, я должен объяснить, чего в ней нет. Здесь нет инструкций по использованию портативного компьютера или какого-либо программного пакета. Вы не найдете в ней сравнительных характеристик полусотни программ, позволяющих вести списки дел. Это не руководство по PalmOS или Microsoft Windows Mobile 2003 Second Edition Operating System. Эта книга о вас и о том, как вы можете повысить качество своей жизни, правильно организуя свое время.

# Предположение, сделанное в этой книге

Излагая материал, я не делаю никаких предположений о профессиональном опыте и технической квалификации читателя. Однако читателю, имеющему некоторый опыт системного администрирования, она, возможно, покажется более полезной. Чем большее напряжение вы испытываете в своей профессиональной деятельности, тем более ценной окажется эта книга.

В главе 13 приведены реальные фрагменты кода, поэтому для их понимания и применения на практике требуются определенные знания. Впрочем, в этих фрагментах нет ничего непонятного для среднестатистического системного администратора.

# Соглашения, используемые в книге

В книге используются следующие издательские соглашения:

Специальный шрифт

Шрифтом OfficinaSans выделяются элементы интерфейса (пункты меню, кнопки) и клавиатурные сокращения (например, Alt или Ctrl).

**Kypcus** 

Курсивом выделяются новые термины, URL, адреса электронной почты, имена файлов, их расширения, пути к файлам, имена каталогов и названия утилит UNIX.

Моноширинный шрифт

Этим шрифтом выделяются команды, опции, переключатели, переменные, атрибуты, ключи, функции, типы, классы, пространства имен, методы, модули, свойства, параметры, значения, объекты, события, обработчики событий, теги XML и HTML, макросы, содержимое файлов и вывод команд.

Моноширинный полужирный шрифт

Этим шрифтом выделяются команды и другой текст, которые должен ввести пользователь.

Моноширинный курсив

Этим шрифтом выделяется текст, который должен быть заменен на значения, подставляемые пользователем.

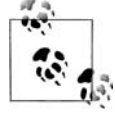

Этой пиктограммой обозначается совет, предложение или обшее замечание.

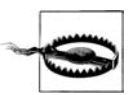

Этой пиктограммой обозначается предупреждение или предостережение.

## Использование фрагментов кода

Эта книга призвана помочь вам в работе. В общем случае вы можете использовать код, приведенный в этой книге, в своих программах и документах. Вы не обязаны получать наше разрешение, за исключением тех случаев, когда воспроизводите значительные фрагменты кода. Например, для написания программы, в состав которой входят отрывки кода, приведенные в этой книге, разрешение не требуется. Продажа или распространение CD-ROM с примерами из книг O'Reilly *требует* разрешения. Когда вы отвечаете на чей-то вопрос, цитируя эту книгу и фрагменты кода из нее, вы не нуждаетесь в разрешении. Если вы включаете значительный объем кода из этой книги в документацию к своему продукту, вы должны получить разрешение.

Мы не требуем обязательных ссылок на книгу при цитировании, но будем благодарны, если вы их приведете. Ссылка обычно содержит название книги, автора, издательство и ISBN. Например: «Time Management for System Administrators by Thomas A. Limoncelli. Copyright 2006 O'Reilly Media, Inc., 0-596-00783-3».

Если вы сомневаетесь в корректности использования вами примеров кода, обратитесь за разъяснениями по адресу  $\emph{permissions@oreilly.com}$ .

# Контакты

Пожалуйста, направляйте свои комментарии и вопросы по этой книге издателю:

O'Reilly Media, Inc. 1005 Gravenstein Highway North Sebastopol, CA 95472 (800) 998-9938 (США и Канада) (707) 829-0515 (международный и местный)  $(707)$  829-0104 (факс)

Для этой книги издательство O'Reilly поддерживает веб-страницу со списком опечаток, примерами и другой дополнительной информацией. Адрес:

http://www.oreilly.com/catalog/timemgmt

Электронный адрес для комментариев и технических вопросов по этой книге:

bookquestions@oreilly.com

Обратиться к автору можно на его веб-странице или по электронной почте:

Веб-страница: http://www.everythingsysadmin.com E-mail: timebook@everythingsysadmin.com

Дополнительная информация о наших книгах, конференциях, центрах ресурсов и портале O'Reilly Network представлена на нашем вебсайте по адресу:

 $http://www.oreilly.com$ 

# **Safari® Enabled**

**BOOKS ONLINE** 

Если на обложке технической книги есть пиктограмма «Sa fari® Enabled», это означает, что книга доступна в Сети че **PENABLED** pes O'Reilly Network Safari Bookshelf.

Safari предлагает намного лучшее решение, чем электронные книги. Это виртуальная библиотека, позволяющая без труда находить тысячи лучших технических книг, вырезать и вставлять примеры кода, за гружать главы и находить быстрые ответы, когда требуется наиболее верная и свежая информация. Она свободно доступна по адресу *http:// safari.oreilly.com*.

### **Благодарности**

Эта книга не смогла бы появиться на свет, если бы не Крис Полк (Chris Polk), которая поддерживала меня эмоционально и технически на про тяжении всего проекта. Ее замечания учтены в каждой главе.

Спасибо Дэвиду Бланк-Эдельману (David Blank-Edelman) за его трогательное вступительное слово. Я также благодарен Иллиаду (Illiad) за серию комиксов «User Friendly». Я благодарю судьбу за участие этих людей в создании книги.

Я хотел бы поблагодарить сотрудников издательства O'Reilly за их по мощь, особенно Майка Лукидеса (Mike Loukides) за то, что он принес этот проект в издательство O'Reilly и помог мне определиться с кни гой, а также Дэвида Брикнера (David Brickner), который доработал книгу так, что она могла быть опубликована. Дэвид взял неплохую книгу и превратил ее в замечательную. Без него я бы не справился. Благодаря моему редактору, Марлоу Шэффер (Marlowe Shaeffer), эти страницы увидели свет. Спасибо всем, кто работает в O'Reilly!

Если я вижу дальше других, то лишь потому, что стою на плечах ги гантов. Вот лишь некоторые из них: Мэри Кларк (Mary Clark), Бенджи Фин (Benji Feen), Дуг Ферлонг (Doug Furlong), Трей Харрис (Trey Har ris), Дженнифер Джой (Jennifer Joy), Энди Лестер (Andy Lester), Р. А. Лихтенштайгер (R. A. Lichtensteiger), Джон Линдерман (John Linderman), Лес Ллойд (Les Lloyd), Ральф Лоура (Ralph Loura), Тина Манкузо (Tina Mancuso), Клифф Миллер (Cliff Miller), Адам Московиц (Adam Moskowitz), Дэйзи Нгайн (Daisy Nguyen), Кэт Окита (Cat Okita), Джей Пи (JP), Виктор Рэймонд (Victor Raymond), Том Рейнголд (Tom Reingold), Майкл Ричичи (Michael Richichi), Страта РоузЧелап (Stra ta Rose-Chalup), Гленн Сейб (Glenn Seib), Франк Дж. Т. Войцик (Frank J. T. Wojcik). Прошу прощения, если когото не упомянул.

По договору между издательством «Символ-Плюс» и Интернет-магазином «Books.Ru – Книги России» единственный легальный способ получения данного файла с книгой ISBN 5-93286-090-1, название «Тайм-менеджмент для системных администраторов» - покупка в Интернет-магазине «Books.Ru – Книги России». Если Вы получили данный файл каким-либо другим образом, Вы нарушили международное законодательство и законодательство Российской Федерации об охране авторского права. Вам необходимо удалить данный файл, а также сообщить издательству «Символ-Плюс» (piracy@symbol.ru), где именно Вы получили данный файл.